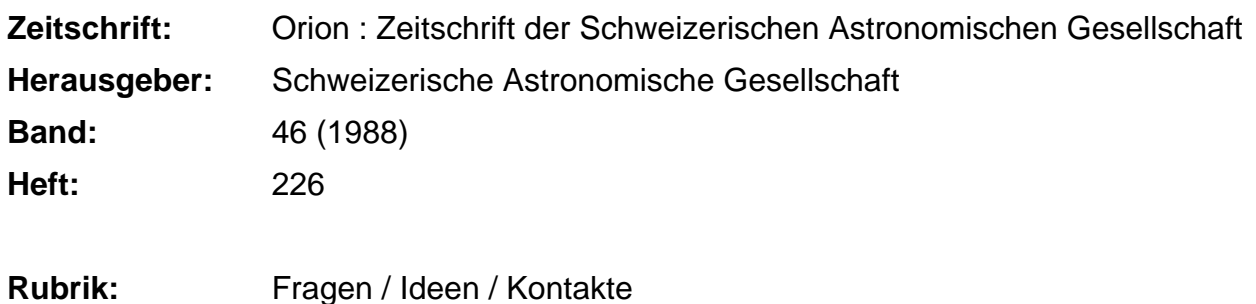

### **Nutzungsbedingungen**

Die ETH-Bibliothek ist die Anbieterin der digitalisierten Zeitschriften. Sie besitzt keine Urheberrechte an den Zeitschriften und ist nicht verantwortlich für deren Inhalte. Die Rechte liegen in der Regel bei den Herausgebern beziehungsweise den externen Rechteinhabern. [Siehe Rechtliche Hinweise.](https://www.e-periodica.ch/digbib/about3?lang=de)

### **Conditions d'utilisation**

L'ETH Library est le fournisseur des revues numérisées. Elle ne détient aucun droit d'auteur sur les revues et n'est pas responsable de leur contenu. En règle générale, les droits sont détenus par les éditeurs ou les détenteurs de droits externes. [Voir Informations légales.](https://www.e-periodica.ch/digbib/about3?lang=fr)

### **Terms of use**

The ETH Library is the provider of the digitised journals. It does not own any copyrights to the journals and is not responsible for their content. The rights usually lie with the publishers or the external rights holders. [See Legal notice.](https://www.e-periodica.ch/digbib/about3?lang=en)

**Download PDF:** 24.05.2025

**ETH-Bibliothek Zürich, E-Periodica, https://www.e-periodica.ch**

# Rückblick und Dank

Im Frühling 1978 reifte die Idee zu einer neuen Rubrik im ORION.

Könnte nicht mit «Fragen, Ideen und Kontakten» der kenaustausch zwischen den ORION-Lesern etwas in Schwung gebracht werden? - Nun, der Versuch mit dieser seither mässig erschienen Spalte hat sich gelohnt. Der Zustrom an Leserzuschriften war zwar nicht immer überbordend, aber er versiegte doch nie ganz. Wir dürfen annehmen, dass unsere Artikel recht gut Anklang fanden, auch wenn uns nicht immer eine schriftliche Reaktion darauf erreicht hat. Ab und zu brachte ein Thema zwar ein unerwartet rasches Echo, so etwa die kürzlich aufgeworfene Frage nach dem Vollmond am Freitag, dem Dreizehnten.

Nicht alle Anfragen, die zu mir gelangten (teilweise auf wegen, wie z.B. über den Zentralsekretär), fanden ihren Niederschlag im ORION. Einiges wurde direkt brieflich erledigt, andere Dinge bleiben auch unbehandelt lange Zeit liegen. Ich möchte an dieser Stelle alle Fragesteller um Verständnis ten, die oft lange auf eine Antwort oder auf eine Publikation warten mussten. Dies mag auch damit zusammhängen, dass es Probleme gab, die mir persönlich nichj so nahe lagen und deren Bearbeitung ich deshalb verzögerte. Schon aus diesem Grunde ist es sicher richtig, wenn ich jetzt von Leuten abgelöst werden kann, deren Interessens-Schwerpunkte anders liegen.

Die Astronomie ist ein so weit gefächertes Gebiet, dass wohl kein Redaktor in der Lage ist, alle auftauchenden Fragen selber beantworten zu können. So war auch ich immer wieder auf die Hilfe von Fachleuten angewiesen. Es gibt deren zum Glück viele und vielfältige im Kreise der SAG. Ich danke an dieser Stelle allen Helfern bestens, die mir immer wieder mit gut fundierten Beiträgen ausgeholfen haben. Einen beson-Dank richte ich an die amtierenden und pensionierten Fachleute der Universität Bern. Deren Astronomen, matiker und Physiker waren für mich oft unentbehrliche Helfer in der Not. Ein spezieller Dank geht an Herrn HADORN in Gümligen. Er hat - oft in kurzer Zeit - Beiträge von grösserem Interesse ins Französche übersetzt. Ein anderer Helfer war Herrn BODMER in Greifensee, der eine stattliche Anzahl Figuren für mich ins Reine gezeichnet hat. Auch ihm danke ich bestens für seine ständige Einsatzbereitschaft.

Den Dank an die schreibenden ORION-Leser dürfen wir nesfalls vergessen. Unsere Zeitschrift - und speziell die Fragenrubrik - lebt von deren Mitarbeit. So bin ich auch sehr froh und dankbar, dass sich bestens qualifizierte Amateur-Astronomen gefunden haben zur zukünftigen Beantwortung von Fragen, zur Vermittlung von Ideen und zur Pflege von Kontakten.

In die verflossenen <sup>10</sup> Jahre fällt die Zeit, wo Personalcomputer'erschwinglich wurden. Dieses Hilfsmittel hat mir einerseits die Schreibarbeit sehr erleichtert, andererseits wurde es möglich, Probleme selber zu lösen und zur Publikationsreife aufzuarbeiten, von denen man früher nur geträumt hatte. Dank dem Computer können die Daten, die sich anlässlich der Umfrage über «Astronomische Beobachtungsintrumente in der Schweiz» bei mir angesammelt haben, auch sinnvoll verwaltet und abgerufen werden. Ich erhalte ab und zu gezielte Anfragen darüber. Die Datei steht selbstverständlich auch weiterhin zur Beantwortung solcher Fragen zur Verfügung.

Zum Glück war die Redaktionsarbeit nicht nur trockene Schreibtischarbeit. Durch Briefe, Telefongespräche und sönliche Kontakte lernte ich viele neue Leute kennen. Diese Bekanntschaften und Freundschaften bedeuten für mich nicht nur fachlich - eine grosse Bereicherung, die ich nicht missen möchte.

Ich wünsche mir, dass es vielen von uns gelingen werde, bei gendwelcher Gelegenheit und auf die jeweils passende Art das Interesse und die Freude an der Astronomie auch bei andern zu wecken und die eigene Begeisterung für die Himmelskunde weiterzutragen.

#### Adresse des Autors:

Erich Laager, Schlüchtern 9, CH-3150, Schwarzenburg

### IDEEN

### Nach Norden orientierte Astrofotos auch bei Aufnahmen mit dem Fotostativ

#### Das Prinzip

Zu diesem Beitrag hätte ich auch den hochtrabenden Titel schreiben können «Rechnergestütze azimutale Montierung für Astroaufnahmen», geht es doch darum, die Möglichkeieines Fotostativ durch den Einsatz eines Computers besser auszunützen. Die an meinem Stativ ohnehin vorhandenen groben Winkelskalen bei zwei Drehachsen können bei dieser Gelegenheit-ausnahmsweise-einmal verwendet werden. Im Prinzip kennen wir das Verfahren von modernen azimutalen Teleskop-Montierungen. An Stelle einer einzigen gleichmässigen Drehbewegung um die Stundenachse müssen dort ständie Daten für drei Bewegungen gerechnet werden:

Drehung um die senkrechte Achse (Veränderung des muts), Drehung um die waagrechte Achse (Veränderung der Höhe) und Drehung um eine Achse, welche die Bildfeldmitte am Himmel anvisiert (Veränderung der Bildneigung in Bezug auf eine Waagrechte). (Abb. 1)

Für eine Serie von Aufnahmen, welche die Bewegung des neten Jupiter während mehrerer Monate zeigt, wähle ich immer den gleichen Himmelsausschnitt, der zudem auf dem Dia immer gleich orientiert sein soll, nämlich so, dass die eine achse nach Norden weist. Bei der Benutzung der aequatorialen Fernrohrmontierung hätte ich in dieser Beziehung keine Probleme. Dieses Gestell ist jedoch schwer zu transportieren und mit der Fotografierausrüstung zusammen (für nur eine Aufnahme bei plötzlicher Aufhellung) recht aufwendig zum Aufstellen. Um alle Himmelsgegenden problemlos errreichen zu können und den Zeitaufwand für die geplante Serie in ver-

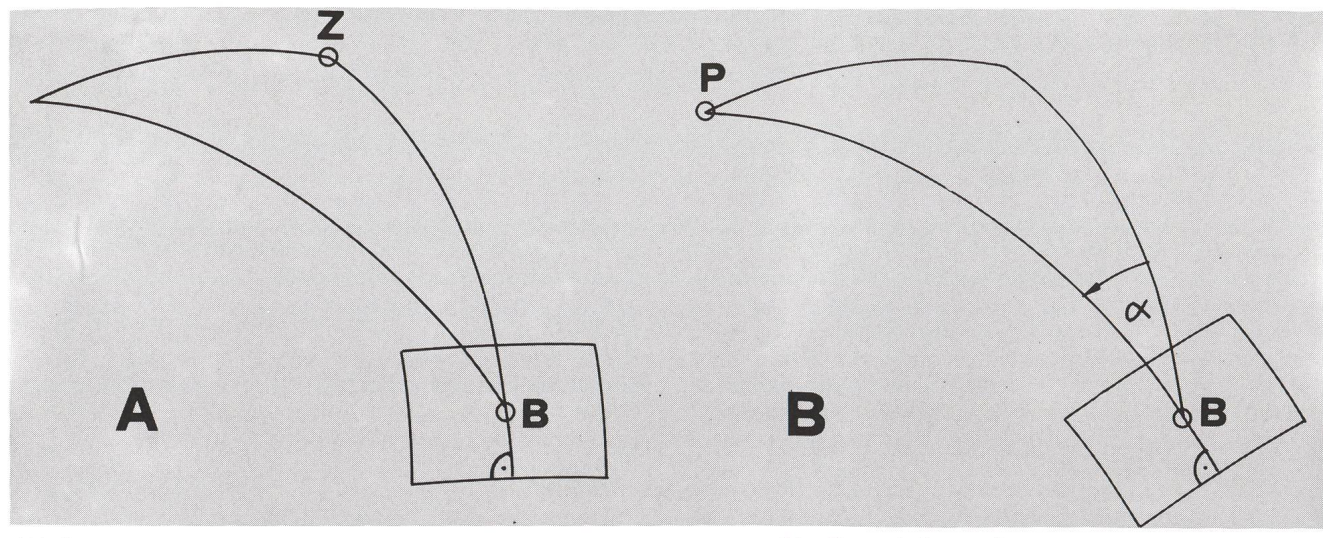

#### Abb. <sup>1</sup>

Blick von aussen auf die Himmelskugel. Das rechteckige Feld um den Punkt B ist der Himmelsausschnitt, welcher fotografiert werden soll. Es sind zwei typischen Kamerastellungen bei Astroaufnahmen gezeichnet: A Zwei Bildkanten liegen senkrecht zum Grosskreis durch die mitte (B) und durch den Zenit (Z). Das Bild wird mit der üblichen

nünftigen Grenzen zu halten, habe ich mich zur Lösung mit nicht nachgeführten Aufnahmen ab Fotostativ entschlossen, was mit den heute erhältlichen hochempfindlichen Diafilmen ganz gute Bilder ergibt.

Vorab habe ich den passenden Himmelsausschnitt auf einer Sternkarte bestimmt. Der Computer benötigt als Grundlagen für seine Berechnungen: Rektaszension und Deklination der Bildfeldmitte, geogr. Länge und Breite des Beobachtungsor-Datum und Uhrzeit für den Moment der Foto. Der Reihe nach berechnet das Programm sodann: Sternzeit, Stundenwinkel der Bildfeldmitte, Azimut und Höhe der Bildfeldmitte, Neigung der Kamera gegenüber der Waagrechen, so dass man ein nach Norden orientiertes Bild erhält. Weitere Einzelheiten zu den Berechungen findet man am Schluss dieses Artikels. Die drei Winkel werden für eine ganze Serie von Zeiten in ständen von 5 Minuten gerechnet und ausgedruckt. Mit Hilfe

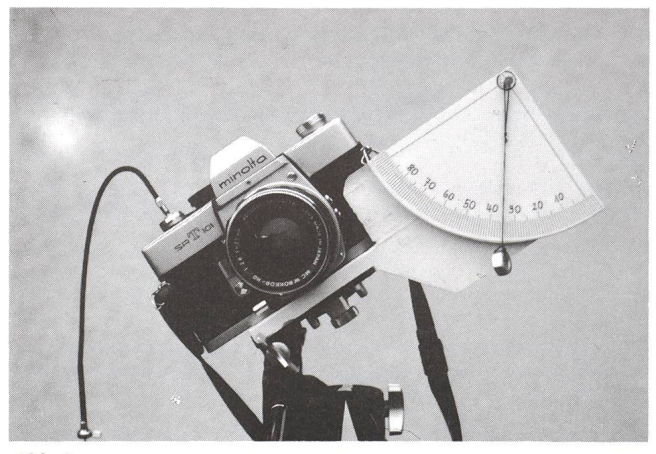

Abb. 2

Der Winkelmesser für die Kameraneigung. Das Lot zeigt an, dass die Kamera gegenüber der Waagrechten um 35 Grad geneigt ist. Skala und Lot werden von einer Blechhalterung getragen, die unter die Kamera geklemmt ist.

waagrechten Kamerahaltung aufgenommen.

B Zwei Bildkanten liegen senkrecht zum Grosskreis durch die Bildmitte (B) und durch den Himmelspol (P). So entstehen «nordorien-Astroaufnahmen. Um die richtige Neigung der Kamera zu erhalten, muss diese um den parallaktischen Winkel  $\alpha$  gekippt werden.

dieser Tabelle richte ich sodann die Kamera auf dem Stativ für den passendsten Zeitpunkt ein. Dazu dienen mir die beiden Winkelteilungen am Stativ und der einfache selbstgebaute Neigungsmesser. (Abb. 2)

Beim Aufstellen gehe ich wie folgt vor:

- 1. Stativ so aufstellen, dass die Mittelsäule senkrecht steht (Kontrolle mit Wasserwaage).
- 2. Durch Drehen der Mittelsäule die Azimutskala einrichten. Dazu verwende ich entweder noch in der Dämmerung einen bekannten Geländepunkt im Süden oder in der Nacht eine Lampe, von der ich das Azimut kenne. Auch der Polarstern ist brauchbar. Azimut der Bildfeldmitte einstellen.
- 3. Höhe Null am Stativ einstellen. Kamera mit Hilfe des kelmessers in der gewünschten Neigung fixieren.
- 4. Mit Hilfe der Höhenskäla am Stativ die Höhe einstellen.
- 5. Kontrolle mit Blick durch den Sucher. Ich habe das Bildfeld so gewählt, dass jeweils ein heller Stern nahe beim Rand steht. So können allenfalls irgendwelche Irrtümer noch gestellt und korrigiert werden (was auch schon nötig war).

#### Der Winkelmesser für die Neigung

Abbildung 2 zeigt dieses einfach herzustellende Zusatzgerät-Damit die Kamera auf dem Stativ bleiben kann, habe ich mich zu einem Träger aus Blech entschlossen, der einfach unter die Kamera geklemmt wird. Die Winkelskala ist eine vergrösserte Fotokopie eines durchsichtigen Transporteurs. Sie wurde auf ein Sperrholzbrettchen geklebt, welches auch die Aufhändes Lotes trägt. In der gezeigten Stellung ist die Kamera nach rechts geneigt, so wie sie etwa zum Aufnehmen ekliptiknaher Gebiete nach der Kulmination gebraucht wird. Für Objekte vor der Kulmination müsste ich die Kamera nach links neigen, dies ist aber mechanisch nicht möglich. In diesem Fall drehe ich sie auf dem Stativ um 180 Grad und kannn sodann den Winkelmesser in der gleichen Art wiederum benutzen.

#### Die Berechnungen

Es handelt sich fast durchwegs um Programmteile, die in der Fachliteratur ausführlich beschrieben sind.

BASIC-Programm für Rechnungsschritte <sup>5</sup> und <sup>6</sup> (Berechnung der <sup>3</sup> Winkel am Stativ aus dem Stundenwinkel) 100 REM Astroaufnahmen mit Fotostativ 105 ' (Programmteil nach H. Schilt, Biel) 110 ' 120 REM Daten eingeben: 130 INPUT "Qeogr. Breite (Grad dezimal) ";GBG <sup>140</sup> PRINT "Daten für die Bildmitte: 150 INPUT "Deklination (Grad dezimal)";DEG 160 INPUT "Stundenwinkel: Stunden";SWH 170 INPUT " Minuten";SWM 180 SWG=\*SWH\*T5+SWM/4 : REM Stundenwinkel in Grad  $190$ 200 REM Gegebene Stücke im naut. Dreieck (rad): 210 PI=4\*ATN(1) 220 F=PI/180 : REM Umrechnungsfaktor 230 A=(90-GBG)\*F : REM Seite <sup>a</sup> 240 B=(90-DEG)\*F : REM Seite <sup>b</sup> 250 Cl=SWß\*F i REM Winkel Gamma 260 ' 270 REM Definition von Benutzerfunktionen: 280 DEF FNX(U,W)=SIN(U)\*C0S(W) 290 DEF FNY(U,W)=SIN(U)#SIN(W) 300 DEF FNZ <U)=CG5 <U) 310 DEF FNX1(U,V,W)=SIN(V)\*FNZ(U)—COS(V)#FNX(U,W) 320 DEF FNZ1(U,V,W)=CÜS(V)\*FNZ(U)+SIN(V)\*FNX<U,W) 330 REM Definition von arccos(U): 340 DEF FNAC0S(U)=—ATN(U/SQR(1—U\*U))+PI/2 350 ' 360 REM Berechnung der fehlenden Stücke 370 ' 380 CC=FNZ1(A,B,C1)<br>390 IF CC>1 THEN CD IF  $CC>1$  THEN  $CC=1$ 400 C=FNACOS(CC)/F : REM C = Seite c 410 ' 420 X=FNX1(A,B,C1) 430 Y=FNY(A,Cl) 440 G0SUB 590 : REM Funktion "angle"  $450$  A1=WI : REM A1 = Winkel alpha 460 ' 470 X=FNX1(B,A,C1)<br>480 Y=FNY(B.C1)  $Y=FNY(B,CI)$ 490 GOSUB 590 : REM Funktion "angle"<br>500 B1=WI : REM B1 = Winkel beta 510 ' 520 REM Ergebnisse ausdrucken: 530 PRINT "Azimut = ";180-B1 540 PRINT "Höhe  $=$  ";90-C<br>550 PRINT "Parallakt. Winkel = ";A1 540 PRINT "Höhe = ";90-C 560 END 570 ' 580 590 REM Unterprogramm "angle" berechnet den<br>600 ´Winkel (WI) in Grad aus Koordinaten X,Y<br>610 XA=ABS(X) : YA=ABS(Y) 620 IF X=0 THEN 670<br>630 IF Y<>0 THEN 710<br>640 REM Fall 1: x<>0, y=0 650 WI=90\*(1—X/XA) 660 GOTO 770 670 IF Y=0 THEN 760 680 REM Fall 2: x=0, y<>0 -----690 WI=90\*Y/YA 700 GOTO 770<br>710 REM Fall 3: x<>0, y<>0<br>720 AT=ATN(Y/X)/F 730 WI=AT+90\*(1—X/XA)\*Y/YA 740 GOTO 770 750 REM Fall 4:  $x = 0$ ,  $y = 0$ . 760 PRINT "Winkel unbestimmt!" 770 RETURN 780 

Variante zu Programmzeile 530 :  $"$ ; B1/ABS(B1)\*(180-ABS(B1)) Der Reihe nach werden berechnet:

1. Umrechnung Datum und Zeit in Julianisches Datum. (MEEUS 1) S. 23ff)

- 2. Berechnung der Sternzeit in Greenwich aus dem Julianischen Datum (Meeus S. 35ff)
- 3. Umrechnug der Sternzeit von Greenwich auf den Beobachtungsort.
- 4. Berechnung des Stundenwinkels aus Sternzeit und Rektaszension.
- 5. Koordinatentransformation: Aus Deklination und denwinkel das Azimut und die Höhe rechnen (MEEUS S. 39-40)
- 6. Kameraneigung berechen. Zu diesem Zweck bestimmt man den Winkel zwischen dem Grosskreis durch Zenit und mitte und dem Grosskreis durch Himmelspol und Bildmitte; dieser heisst parallaktischer Winkel. Ein negativer parallaktischer Winkel zeigt an, dass die Kamera nach links geneigt werden muss (Situation für ekliptiknahe Bildfeldmitte vor der Kulmination), bei einem positiven Winkelwert wird die Kamera nach rechts geneigt (Situation nach Kulmination). Die Schritte <sup>1</sup> bis 4 dienen der Berechnung des Stundenwinkels. Dieser kann natürlich auch auf andere Art bestimmt werden, z.B. mit Hilfe einer drehbaren Sternkarte oder mit einer zeituhr. Die Schritte 5 und 6 erledige ich in einem Programmteil, der mir von Prof. H. SCHILT, Biel zur Verfügung gestellt wurde. Das aufgelistete BASIC-Programm bezieht sich nur auf diese beiden Schritte. Dazu hier einige Erklärungen (siehe auch Abb. 3):
- Zeilen 130-170: Eingabe der Daten
- Zeilen 200-250: Durch kleine Umrechnungen erhält man die gegebenen Stücke im nautischen Dreieck (a, b,  $\gamma$ )
- Zeilen 360-500: Berechnung der gesuchten Stücke im nautischen Dreieck (c,  $\alpha$ ,  $\beta$ ). In den Formeln werden Benutzerfunktionen verwendet, die in den Zeilen 270-340 definiert sind.
- Zeilen 520-550: Ausdruck der drei Winkei, nach welchen die Kamera ausgerichtet wird. 2)
- Zeilen 590-770: Die Funktion «angle», welche aus den beiden rechtwinkligen Koordinaten x, <sup>y</sup> den Winkel im

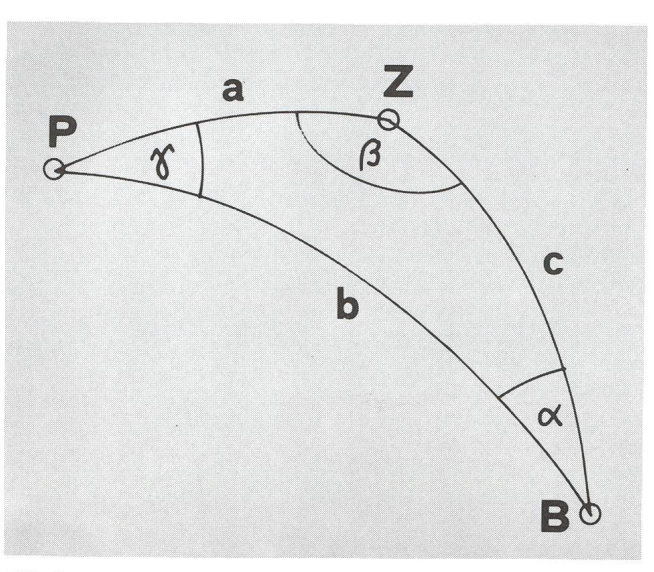

#### $Abh.3$

Das nautische Dreieck PBZ (gleiche Bezeichnungen wie in Abb. 1). Bei unserem Problem sind die Stücke a, b, y gegeben, die drei andern Stücke c,  $\alpha$ ,  $\beta$  werden berechnt.

richtigen Quadranten liefert, findet man als BASIC-Befehl auf dem Rechner HP <sup>71</sup> B. Sie ist identisch mit der Funktion «to polar» (R-P) auf dem HP <sup>41</sup> C. Ohne diese eingebauten Funktionen kann der Polarwinkel durch das Unterprogramm auf diesen Zeilen bestimmt werden.

Zeile 390 verhindert einen Programmabbruch durch die Fehlermeldung «unerlaubter Funktionsaufruf in Zeile 340» (Wurzel aus einer negativen Zahl), und zwar dann, wenn der Welt der Variablen CC genau <sup>1</sup> sein sollte, durch Ungenauigkeiten in den vorangehenden Berechnugen jedoch ein wenig grösser als <sup>1</sup> ist.

Anmerkungen:

1) Aus der Vielzahl von Rechnungsanleitungen zitiere ich das wohl bekannteste Buch: JEAN MEEUS, Astronomical Formulae for Calculators. Zum Thema Koordinatentrasformationen in der Astroist auch sehr ausführlich und empfehlenswert: Oliver Montenbruck, Grundlagen der Ephemeridenrechnung (Verlag Sterne und Weltraum). Für weitere Literatur siehe ORION Nr. 212 (Februar 1986) S. 27.

## Welch ein Zufall!

Vor 25 Jahren sassen wir in der gleichen Schulklasse in Zofingen und haben uns seither nie mehr gesehen. Jetzt haben wir uns unabhängig voneinander auf den Aufruf von Erich Laager gemeldet, der für die Rubrik «Fragen-Ideen-Kontakte» einen Nachfolger suchte. Hugo Jost ist Elektroingenieur HTL bei Autophon und ist Präsident der Astrogruppe Jurasternwarte Grenchen. HEINZ BLATTER ist Physiker am Geographischen Institut der ETH-Zürich und ist Mitglied der Astronomischen Vereinigung Aarau.

Wir beabsichtigen, die Rubrik im Sinne von Erich Laager gemeinsam weiterzuführen, wobei HUGO JOST designiertes Mitglied der ORION Redaktion wird. Wir hoffen auf interes-Fragen und Anregungen aus dem Kreis der ORION-Le-

## Der Trick mit dem Lichtfinger

#### Das Instrument

Die Stiftung Jurasternwarte besitzt für die Sonnenbeobachtung eine Projektionseinrichtung, bestehend aus einem Polarcoelostaten und einem 15/225 cm Refraktor, welcher das Licht von der Beobachtungsplattform in das warme Sonnenlabor leitet. Mit Ausnahme des Spiegels des Polarcoelostaten, welcher in Rektaszension und Deklination bewegt werden kann, sind alle übrigen Teile fix im Gebäude (Nord-Süd-Richtung) eingebaut.

#### Die Idee, das Problem

In einer kalter Winternacht tauchte die Idee auf, mit Hilfe des Polarcoelostaten und des Sonnenrefraktors doch auch einmal den Nachthimmel in der Wärme zu beobachten.

Die ersten Versuche mit dem Vollmond waren problemlos, lässt sich doch das helle Licht des Mondes mit dem Spiegel des Polarcoelostaten problemlos in den Sonnenrefraktor zielen und somit ins Sonnenlabor leiten (man sieht das Licht leicht reflektiert im Refraktor).

Hinweise auf andere ORION - Artikel, die mit dem Thema im menhang stehen:

Programms angegeben ist.

ORION Nr. <sup>195</sup> (August 1982), S. 135: Thomas Dähler «Umrechnung von Rektaszension und Deklination in Azimut und Höhe sowie gekehrt»

ORION-Sondernummer 1980, S. 14ff: H. SCHILT «Koordinatensysteme der Astronomie».

ORION Nr. 210 (Oktober 1985), S. 155f: «Die Auswertung von tenaufnahmen». Hier wurde die Koordinatentrasformation RECT > POLAR nach H. SCHILT bereits einmal als BASIC - Programm gezeigt.

ORION Nr. 195 (April 1983), S. 76: H.BLIKISDORF «Milchstrassenpanorama». Auch hier stellte sich das Problem, die Kamera um den richtigen Winkel zu drehen, wenn auch zu einem andern Zweck.

Adresse des Autors: Erich Laager, Schlüchtern 9, CH-3150 Schwarzenburg

ser und viele neue Kontakte in der Schweizerischen Astronomischen Gesellschaft.

> H<sub>UGO</sub> JOST Lingerizstrasse 89 CH-2540 Grenchen

Heinz Blatter Luzernerstrasse 13 CH-4800 Zofingen

Der nächste Versuch galt dem Jupiter. Doch da traten leider schon grosse Probleme auf. Der Lichtpunkt des Jupiters ist so klein, das man ihn als Spiegelung im Sonnenrefraktor unmöglich sehen kann. Es zeigte sich, dass es ohne irgendeinen Trick unmöglich sein würde, lichtschwächere Objekte als den Mond in den Sonnenrefraktor zu spiegeln.

Was war zu tun?

#### Die Lösung

Die Lösung des Problems war, als sie schliesslich einmal funden war, verblüffend einfach: Der Sonnenrefraktor wird für die Suche der Objekte einfach in der umgekehrten Richtung verwendet.

Da das bei einem Refraktor parallel einfallende Licht in der Brennebene fokussiert wird, muss Licht, welches in der Brennebene eingestrahlt wird, den Refraktor wieder als parallelen Lichtstrahl verlassen. Dieser Strahl kann dann mit dem Spiegel des Polarcoelostaten auf das gesuchte Objekt gerichtet werden.

Ist das gesuchte Objekt in der Mitte des Lichtstrahls, so muss es genau in der optischen Achse des Refraktors liegen und kann somit beobachtet werden.

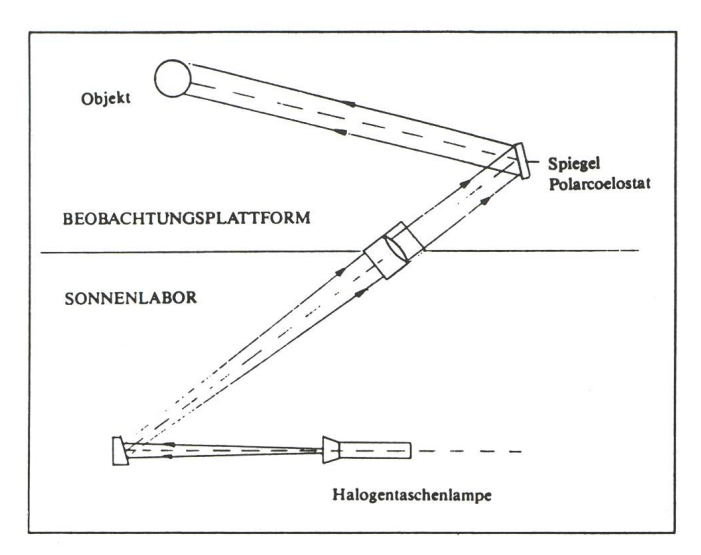

Der Instrumentenaufbau Wir verwenden als Lichtquelle in der Brennebene des Sonnenrefraktors eine starke Halogentaschenlampe und erzeudamit einen ca. <sup>15</sup> cm dicken Lichtstrahl: unseren «Lichtfinger». Dieser Lichtfinger kann über den Spiegel des Polarcoelostaten problemlos auf das gesuchte Objekt gerichtet werden. Die Bedienung und Objektsuche ist auf diese Weise sehr einfach und mit etwas Übung können sogar so lichtschwache Objekte wie der Ringnebel in der Leier (ohne gendein Suchfernrohr) angepeilt und auch gefunden werden.

Einer Beobachtung in der Wärme des Sonnenlabors steht somit nichts mehr im Wege.

H. Jost-Hediger, Lingeriz 89, CH-2540 Grenchen

### FRAGEN

### Warum dreht sich die Erde?

Von einem Schüler erhielten wir einen Brief mit folgender Feststellung: «Zu der Frage, warum dreht sich die Erde, finde ich in keinem Buch eine Antwort. Ich bitte Sie darum, mir diese Frage zu beantworten.»

Tatsächlich scheinen sich alle Himmelskörper zu drehen: Galaxien, Sterne, Planeten und Monde. Der heutige Zustand des Universums muss als Resultat einer langen Evolution standen werden. Die Frage führt damit in die Entstehungs-Entwicklungsgeschichte der Himmelskörper und des Kosmos zurück. Der Versuch einer Antwort auf die Frage reicht deshalb auch in den spekulativen Bereich jenseits der «gesicherten» Wissenschaften.

Das Planetensytem bietet eine Fülle von Beispielen für schiedenartige Rotationen. Die meisten dieser Beispiele bebetreffen Rotationen, die nicht mehr gleich sind, wie zur Zeit der Entstehung der entsprechenden Planeten und Monde. Am ehesten haben die schnell drehenden Planeten Jupiter, Saturn und Neptun ihre ursprüngliche Eigendrehung behalten. Es gibt verschiedene Gründe, warum sich Rotationsgeschwindigund Drehachse ändern können: Kollisionen mit anderen grössern Körpern, die Gezeitenreibung und tektonische zesse. Eine gigantische Kollision hat vielleicht einmal die Achse des Uranus um fast 90° gekippt. Gezeiten wirken vor allem bei Planeten mit Monden. Die Rotation des Erdmondes zum Beispiel ist durch die Gezeitenreibung schon vor langer Zeit so abgebremst worden, dass er gebunden rotiert, d.h. er wendet immer die gleiche Seite der Erde zu. Viele Monde im Planetensysteme rotieren gebunden: beide Marsmonde, die vier Galileischen Jupitermonde, die meisten schon vor den Voyager Sonden gekannten Saturnmonde ausser Hyperion und Phoealle fünf schon früher bekannten Uranusmond'e und der Neptunmond Triton, der ausserdem noch rückläufig rotiert und den Neptun umkreist. Pluto und sein Mond Charon kreisen möglicherweise beide mit gegenseitig gebundenen tionen umeinander herum. Ein interessantes Beispiel ist der Saturnmond Hyperion, der wegen seiner unregelmässigen und länglichen Form nicht in einer gebundenen Rotation gehalten werden kann und deshalb chaotisch taumelt. Aber auch Planten können mit einer Art gebundenen Rotation die Sonne umkreisen. Der Merkur dreht sich genau dreimal um seine Achse in der Zeit, in der er die Sonne zweimal umkreist. Die Rotation der Venus ist sehr langsam und zudem retrograd. Die Ursache dafür liegt vielleicht darin, dass die ursprünglich prograde Venusrotation durch die Gezeiten der Sonne fast bunden wurde. Dabei geriet die sehr massereiche Atmosphäre der Venus durch die besonderen dynamischen Verhältnisse in eine retrograde zonale Rotation um die Venus und hat durch Reibungskräfte die Venus selber mit der Zeit in ihre heutige sehr langsame retrograde Drehung gebracht.

Auch die Drehgeschwindigkeit der Erde, oder die Tageslänge, hat sich über lange Zeiten verändert und ändert sich auch heute noch. Die Schaltsekunden, die ein bis zweimal pro Jahr eingefügt werden, sind aus diesem Grund notwendig. Für diese Verlangsamung der Erddrehung sind die Gezeiten von Sonne und vor allem Mond verantwortlich. Da hier drei Himmelskörper beteiligt sind, ist die ganze Entwicklung etwas komplizierter. Anfänglich wird sich die Erddrehung dem Mondumlauf angleichen. Dabei wird sich der Mond von der Erde entfernen. Wegen der Sonne wird die Erdrotation aber über die gebunde-Rotation weiter verlangsamt und der (Mond wird sich der Erde wieder etwas nähern. Im Endzustand wird die Tageslänge etwas mehr als ein heutiger Monat sein. Gegenwärtig verlängert sich ein Tag um ca. 0.0015 Sekunden im Jahrhundert, der Mond entfernt sich in der gleichen Zeit um ca. <sup>3</sup> Meter. Das scheint sehr wenig, ist aber direkt messbar. Ueber hunderte akkumulierte sich der Effekt derart, dass historisch überlieferte Sonnenfinsternisse an Orten beobachtet wurden, wo sie bei konstanter Erdrotation nicht beobachtbar gewesen

wären.Nach einem physikalischen Gesetz bleibt der Drehimpuls der beteiligten Massen erhalten. Drall oder Drehimpuls ist ein Mass für den Schwung einer rotierenden Masse. Das gilt insbesondere bei Zusammenstössen von rotierenden melskörpern oder bei der Veränderung der Rotation durch Gezeitenreibung. In beiden Fällen kann dabei Rotationsdrehimpuls in Bahndrehimpuls verwandelt werden und umgekehrt. Der gesamte Drehimpuls des Sonnensystems kann als konstant angenommen werden, da die nächsten Sterne sehr weit entfernt sind. Interessant ist dabei, dass die Sonne zwar 99.9 % der Masse aber nur etwa 2 % des Drehimpulses des stems erhalten hat. Der überwiegende Teil des Drehimpulses steckt in der Bahnbewegung der Planeten Jupiter und Saturn.

Mit der Kenntnis des heutigen Zustandes des Sonnensystemes und den bekannten physikalische Gesetzen kann nun sucht werden, die Herkunft des Drehimpulses zu rekonstruieren. Da viele Prozesse und Bedingungen dieser Entwicklung nur ungenau bekannt sind, ist eine Berechnung der Zustände zur Zeit der Entstehung des Systems sehr unsicher. Qualitativ lässt sich einiges dazu sagen, doch ist die Aussage vom jeweils benützten Szenario abhängig. Allgemein wird heute geglaubt, dass die Planeten in der heutigen Form und Grösse durch Akkretion (Zusammenstösse mit Vereinigung) aus kleineren Teilen entstanden sind. Es ist wahrscheinlich, dass sich auch diese Teilchen und Planetoiden gedreht haben und bei der Kollision den Drall übergeben haben. Das verschiebt aber letzlich das Problem nur dahin, woher diese Teilchen ihren impuls bekamen.

Das führt zur Frage nach der Entstehung des Sonnensystems aus einem Urnebel. Dieser Urnebel muss schon die gesamte Menge Drall enthalten haben, der heute noch in den Planeten und der Sonne enthalten ist. Bei der Kontraktion dieses Urnehat sich dieser Drehimpuls in einer immer schneller denden Rotation des gesamten Gebildes gezeigt, vergleichbar mit der Beschleunigung einer Pirouette beim Anziehen der Arme oder bei einem Salto beim Zusammenlegen des Körpers in eine Hocke. Bei dieser Beschleunigung der Drehung entstehen turbulente Bewegungen in Form von kleineren Wirbeln, die in immer kleinere Wirbel zerfallen. So ist vielleicht auch zu verstehen, wie die endlich entstandenen kleinen und kleinsten Partikel und Planetoiden oder Kometen auch Drehimpuls mitbekommen haben.

Woher stammt nun der Drehimpuls dieses Urnebels? Das führt letztlich zur Frage weiter, warum im Kosmos nach dem Urknall überhaupt eine ungleichmässige Verteilung von terie aufgetreten ist. Es braucht aber diese Inhomogenität, um die Entstehung von rotierenden Sternsystemen mit all den tierenden Sternen und Planeten verstehen zu können. Hier stösst die Wissenschaft aber an die Grenze zum Spekulativen. Interessant ist aber die Feststellung, dass die Ursache der lerdings erst seit etwa 300 Jahren) allgemein bekannten und anerkannten Tatsche der Erdrotation gar nicht klar ist.

HEINZ BLATTER, Luzernerstrasse 13, CH-4800 Zofingen

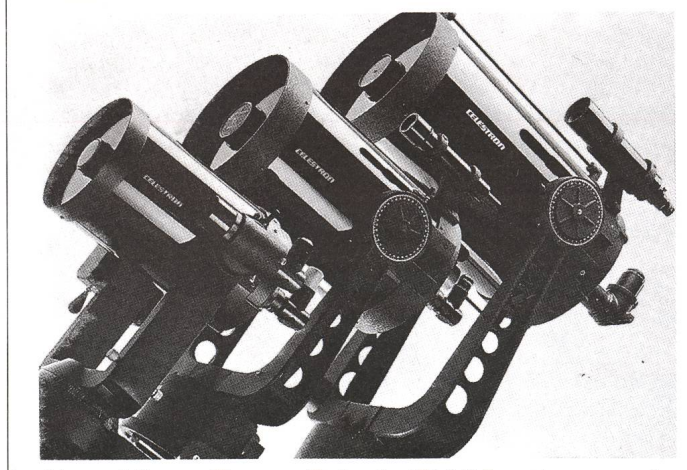

CELESTROn  $_{\text{und}}$   $\qquad \qquad$   $\qquad \qquad$   $\qquad \$ 

Vorteilhaft vom langjährigen Fachmann:

Unser Schlager:

Vixen 80 mm Refraktor mit Super Polaris-Montierung und Stativ, Fr. 1385.—

Neu: Vixen Super Polaris-DX-Montierung, kombiniert mit dem CELESTRON C8-20 cm Spiegel ergibt maximale Stabilität!

Viel Zubehör: Binokularansätze, neue eudiaskopische Okulare (5-linsige Grossfeldokulare), unschlagbar im Preis!

Alle Astrobücher, Astrodias, Astroposters. Tirion Atlas und Burnhams Celestial Handbook.

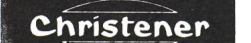

Meisenweg, <sup>5</sup> 3506 Grosshöchstetten. Tel. 031/91 07 30